#### Universitat Oberta TUM - do Catalunya

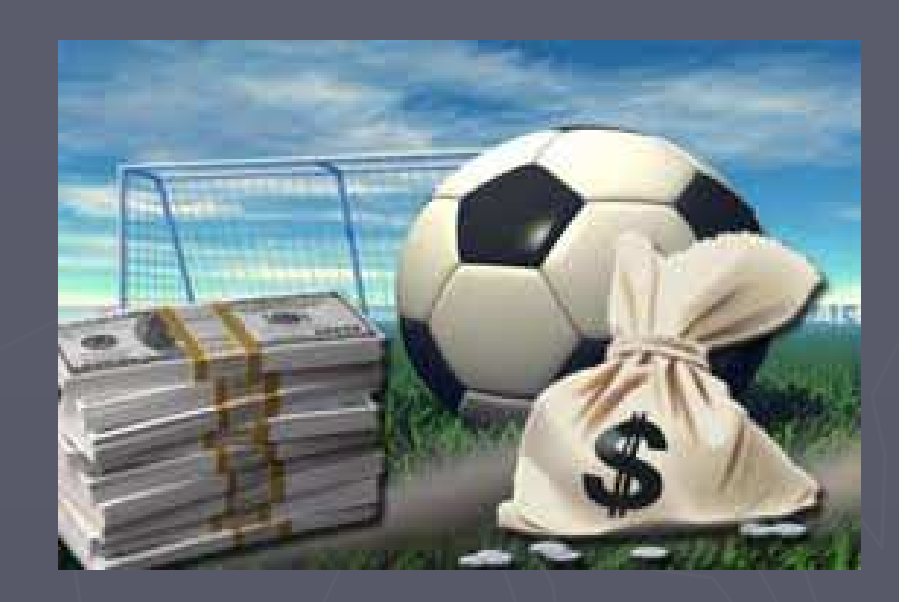

Diseño e implementación de una base de datos relacional para la gestión de apuestas de fútbol

►Luis Albors Aznar

►Consultor: Juan Martinez Bolaños

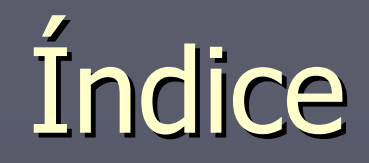

►Introducción ►Análisis de Requisitos►Diseño ►Implementación►Validación►Valoración Económica

## Introducción I

#### ►Objetivos

- $\mathcal{L}$ Definición de Requisitos
- **Desarrollo base de datos operacional y data** warehouse
- Acceso mediante procedimientos almacenados
- ►Metodología en Cascada
- ►Planificación del proyecto
	- **Perfiles: Jefe de proyecto, Analista y** Programador
	- **-** Hitos y tareas

### Introducción II

#### Diagrama de Gantt

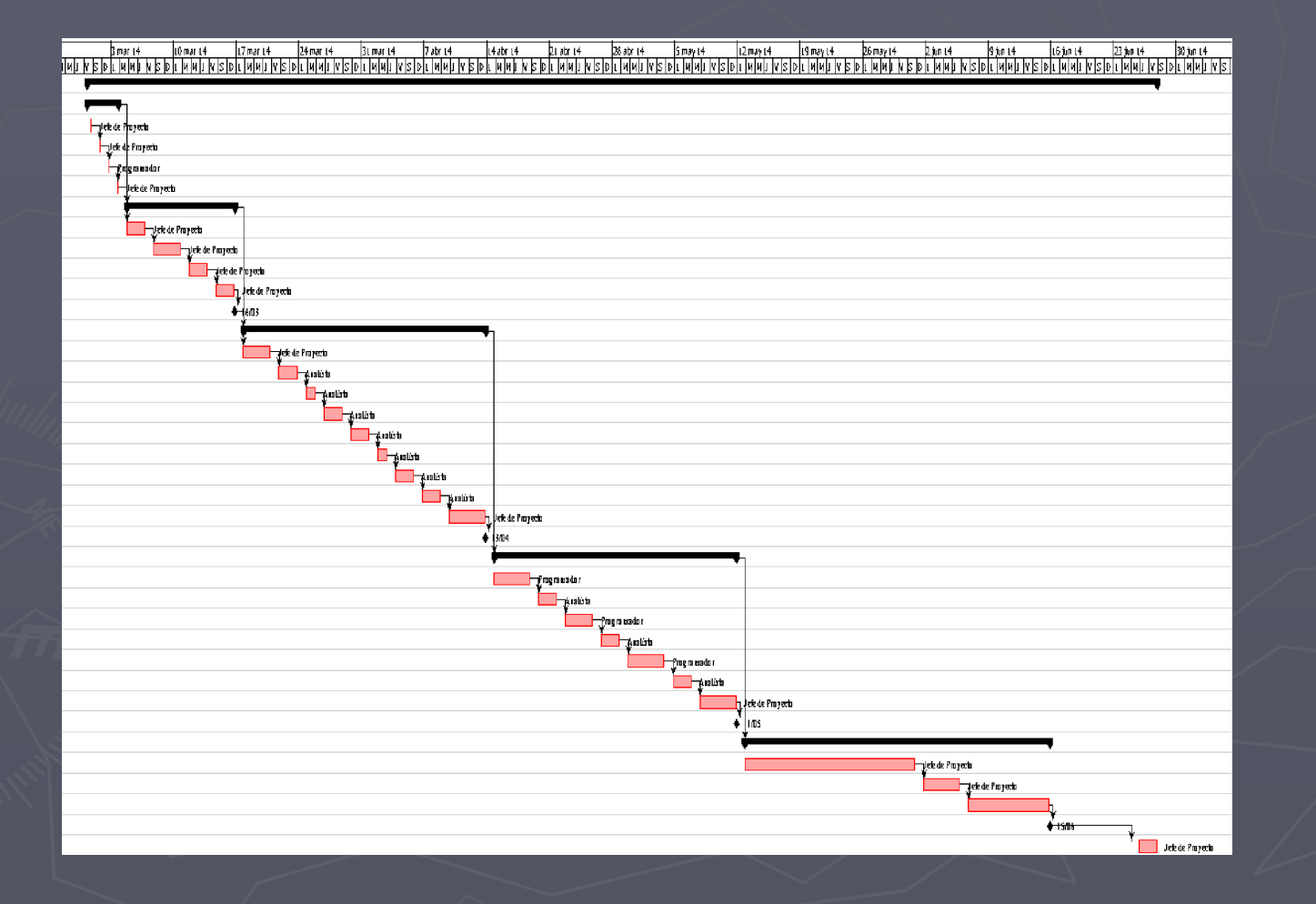

#### Análisis de Requisitos I

#### ► Casos de uso

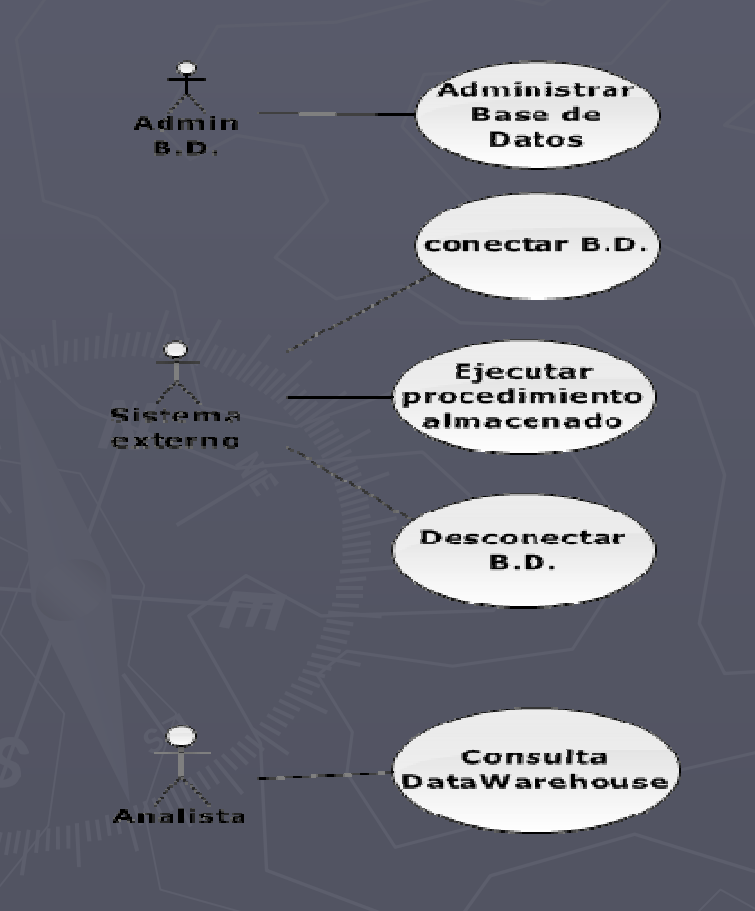

► Requisitos Funcionales ► Requisitos No Funcionales► Especificación de Procedimientos Almacenados

### Análisis de Requisitos II

#### ► Sistema Operacional

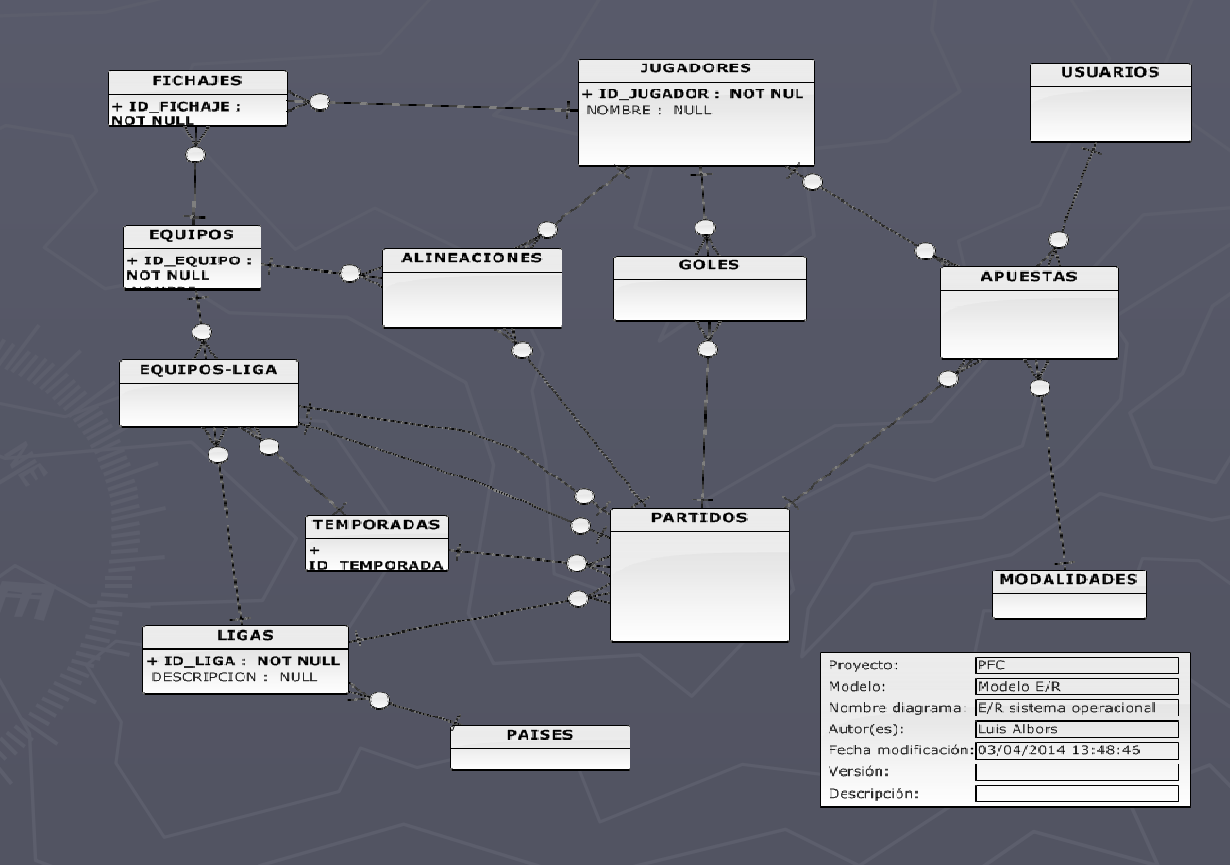

#### Análisis de Requisitos III

#### ► Sistema de data warehouse

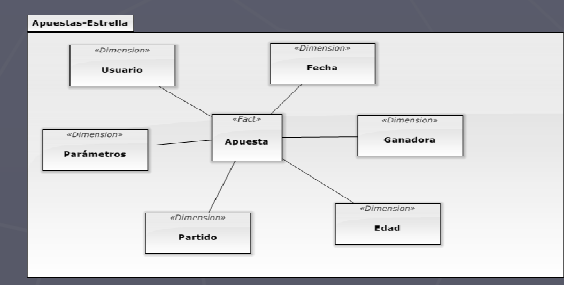

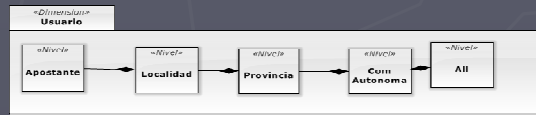

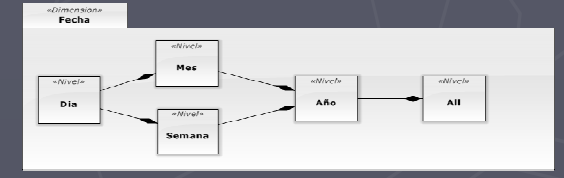

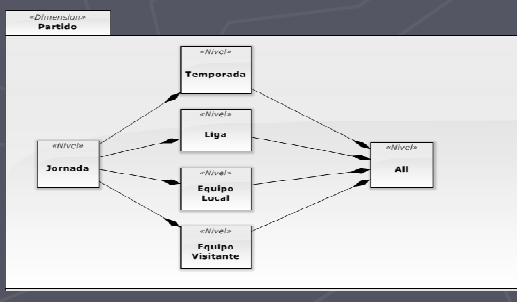

Parámetros

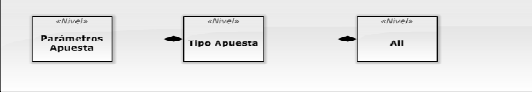

#### Diseño I

#### ► Sistema Operacional

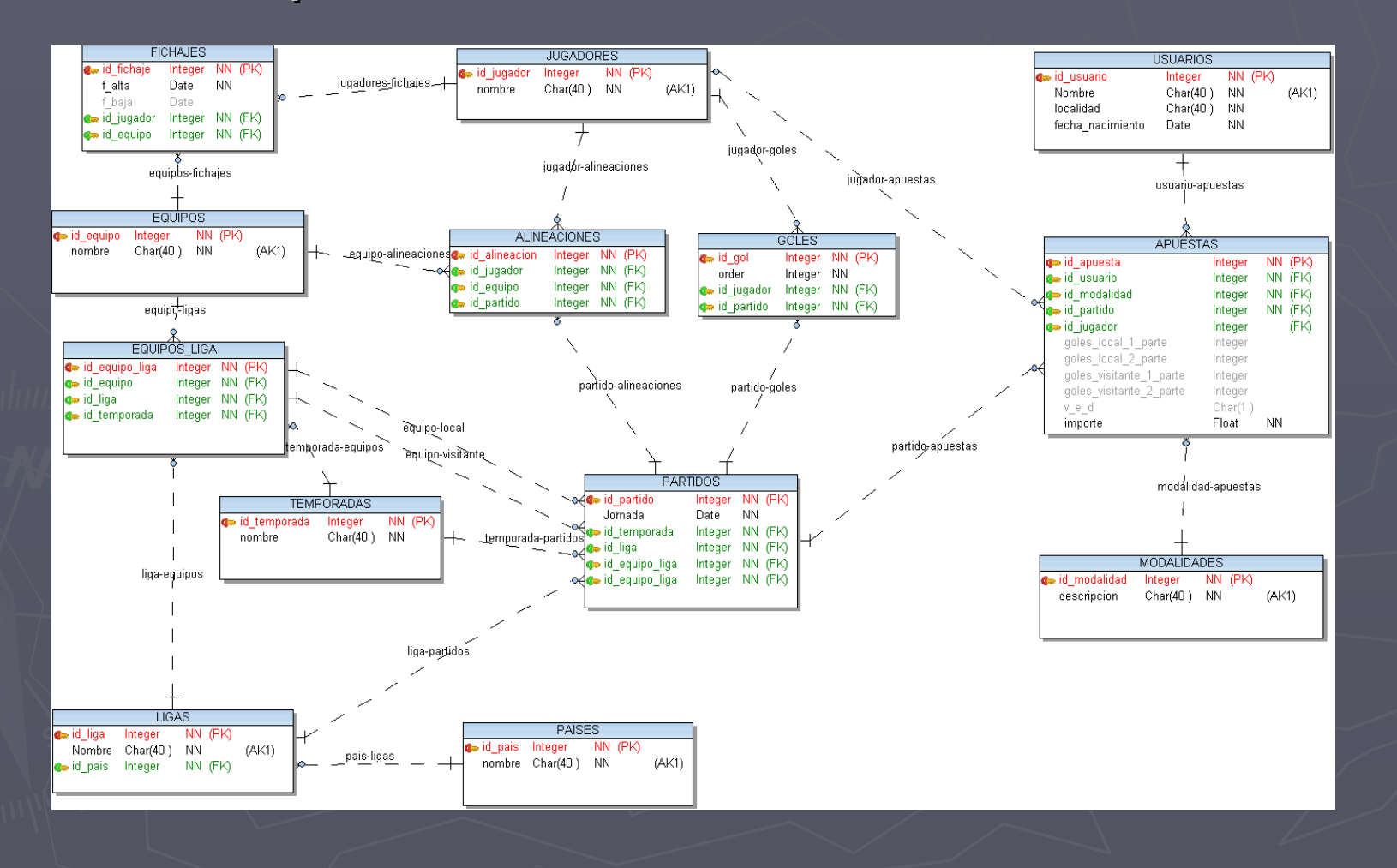

#### Diseño II

#### ► Sistema de data warehouse

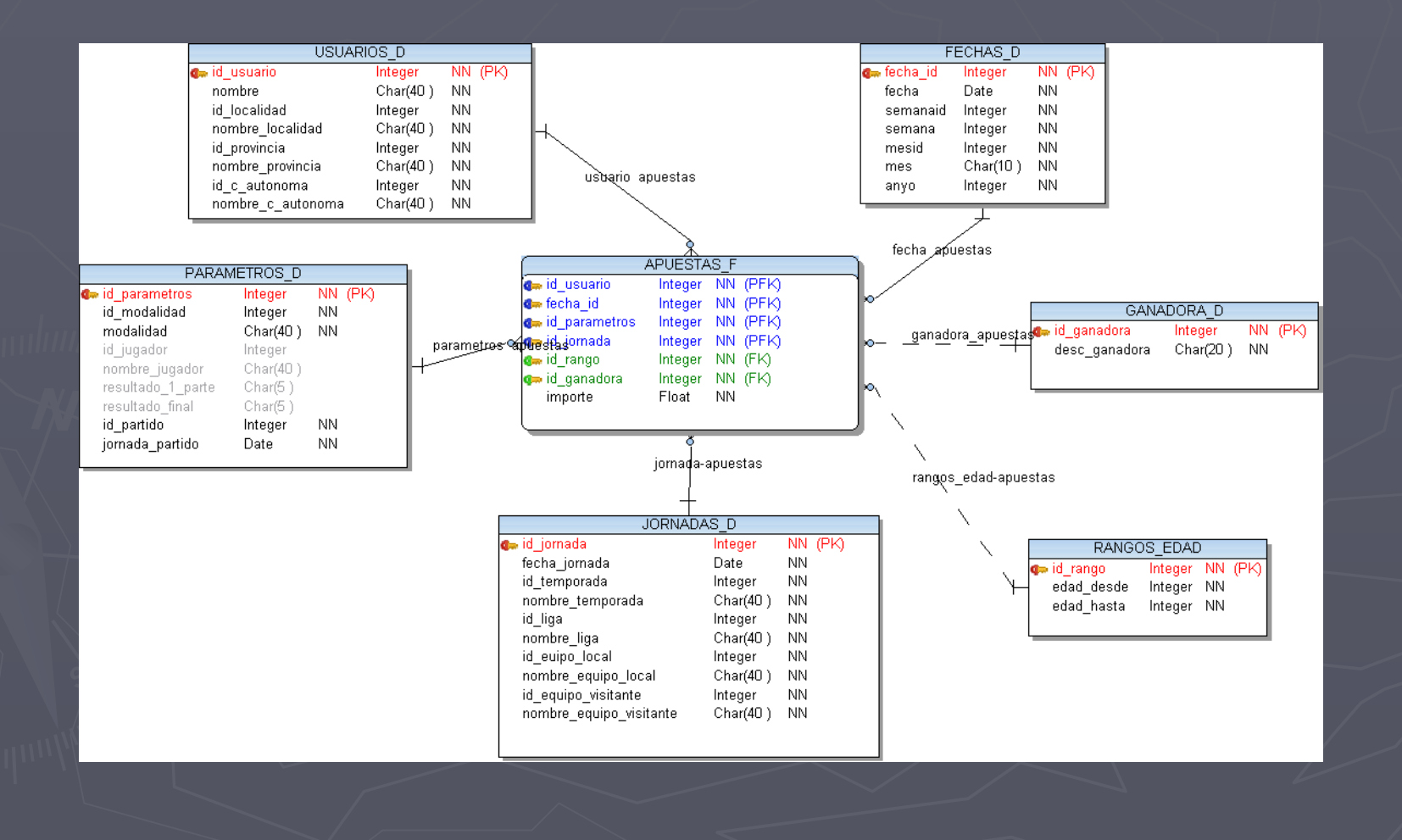

#### Diseño III

#### ► Procedimientos Almacenados

п

…

- alta\_jugador(nombre) returns id\_jugador
- baja\_jugador(id\_jugador) returns INTEGER
- actualizar\_jugador(id\_jugador, nombre) returns INTEGER
- alta\_equipo(nombre) returns id\_equipo
- baja\_equipo(id\_equipo) returns INTEGER
- actualizar\_equipo(id\_equipo, nombre) returns INTEGER

#### Implementación I

►Base de datos operacional $\mathcal{L}$  Creación de esquema de base de datos  $\mathcal{L}_{\mathcal{A}}$  Creación de secuencias  $\mathcal{L}_{\mathcal{A}}$  Creación de tablas  $\mathcal{L}$  Creación de claves primarias e índices  $\mathcal{L}$ Creación de claves ajenas

# Implentación II

►Base de datos del data warehouse $\mathbb{R}^2$  Creación de esquema de base de datos  $\mathcal{L}$  Creación de tablas  $\mathcal{L}$  Creación de claves primarias e índices  $\mathbb{R}^2$  Creación de claves ajenas ►Procedimientos almacenados $\mathcal{L}$  Creación de funciones  $\mathbb{R}^2$ Creación de procedimientos almacenados

#### Validación I

►Carga de datos en sistema operacional y data warehouse ►Desarrollo de casos de prueba B.D. operacional Caso de prueba 1: lista de equipos de ligas Caso de prueba 2: fichajes Caso de prueba 3: alineaciones Caso de prueba 4: goles Caso de prueba 5: apuestas

#### Validación II

►Desarrollo de casos de prueba B.D. data warehouse

- $\mathcal{L}$ Caso de prueba 6: estadísticas usuarios
- $\mathbb{R}^2$  Caso de prueba 7: estadísticas modalidades apuestas
- $\mathcal{L}$ Caso de prueba 8: estadísticas partidos

## Valoración económica

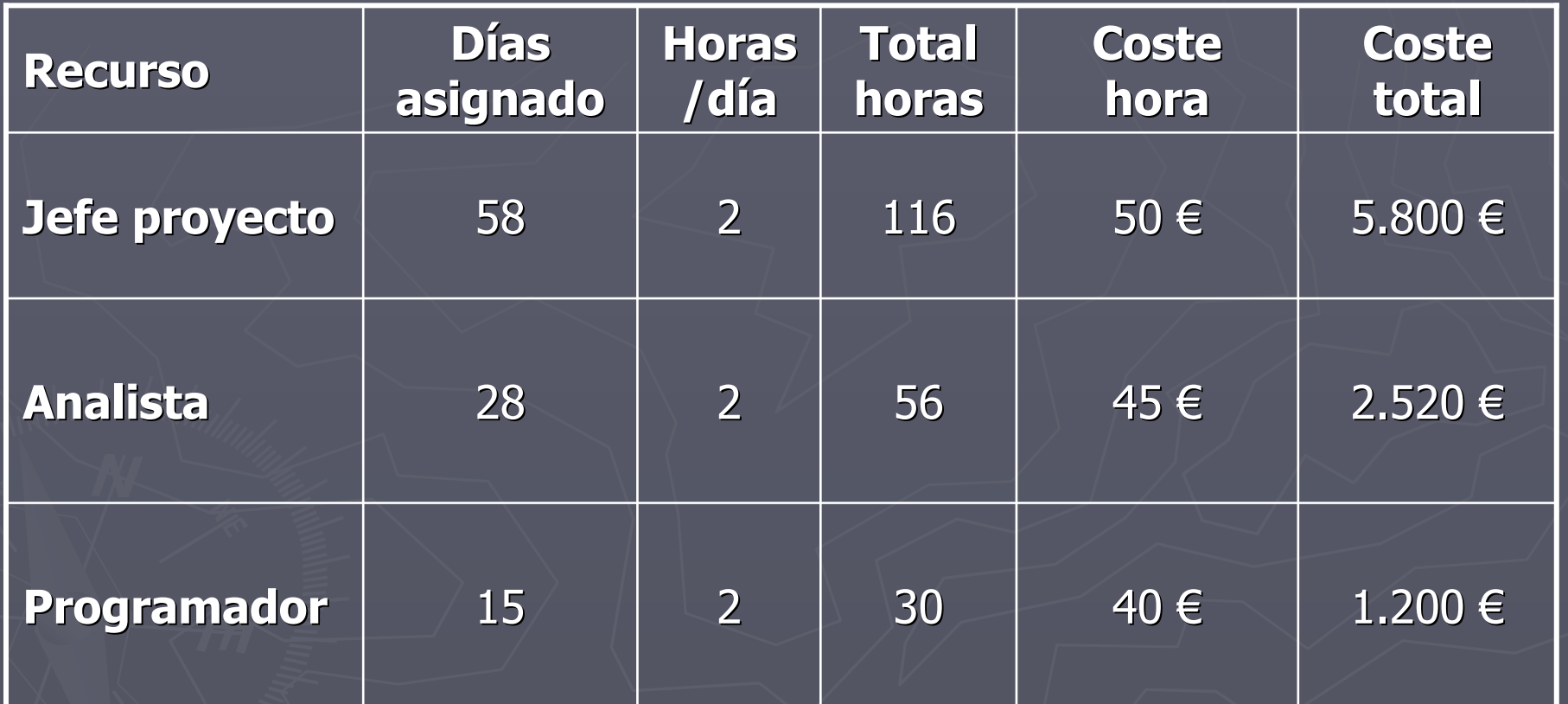